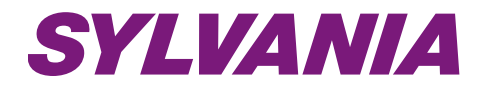

## **THE SYLVANIA IP EDIT UTILITY and the SYLVANIA PLAYER (Network Setup Guide for the Monitor)**

**Instruction Manual**

English Version 1.0

Copyright © 2006 Strategic Vista International Inc